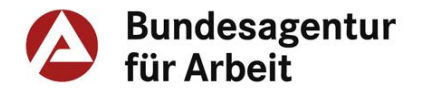

# **Informationen zu den Monatsmeldelisten zur B-DKS-Ermittlung für Maßnahmen und Maßnahmebausteine der beruflichen Weiterbildung (FbW)**

#### **Rechtsgrundlage § 181 Abs. 8 SGB III**

Die fachkundige Stelle hat die Kostensätze der zugelassenen Maßnahmen zu erfassen und der Bundesagentur vorzulegen.

#### **Empfehlung des Beirats:**

Monatliche Meldung der vorgenommenen Maßnahmezulassungen durch die fachkundigen Stellen nach § 181 Abs. 8 SGB III (gültig für die Fachbereiche nach § 5 Abs. 1 S. 3 Nr. 1 und 4 AZAV) V01; Bekanntmachung am 20.09.2013.

Die fachkundigen Stellen melden **monatlich je eine Übersicht** über die zugelassenen Maßnahmen der beruflichen Weiterbildung zur Ermittlung der durchschnittlichen Kostensätze an die Bundesagentur für Arbeit (BA). Diese vollständig ausgefüllten Listen werden von den fachkundigen Stellen **bis zum fünften Werktag des Folgemonats** in dem von der Zentrale der BA bestimmten Format und auf dem von der BA bestimmten Kommunikationsweg eingereicht.

#### **Grundsätzliche Hinweise**

➔ Die Monatsmeldeliste (MML) ist an folgendes Postfach der Bundesagentur für Arbeit zu übersenden:

Sachsen-Anhalt.043-OS@arbeitsagentur.de.

- ➔ Wenn keine Zulassungen in einem Monat erfolgt sind, ist **Fehlanzeige** an das o.a. Postfach zu melden.
- ➔ Als Vorlage ist nur die individuell zur Verfügung gestellte Microsoft Excel-Liste zu nutzen. Die ausgefüllte Excel-Datei ist in folgendem Format zu speichern:

#### **JJMMTT\_NAMEFKS\_MONAT\_JAHR.xlsx**

➔ Nicht vollständig und/oder fehlerhaft ausgefüllte MML werden an die jeweilige fachkundige Stelle zur Vervollständigung bzw. Korrektur zurückgeschickt.

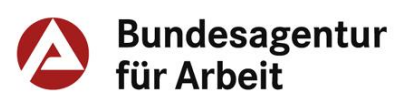

# **Inhalt**

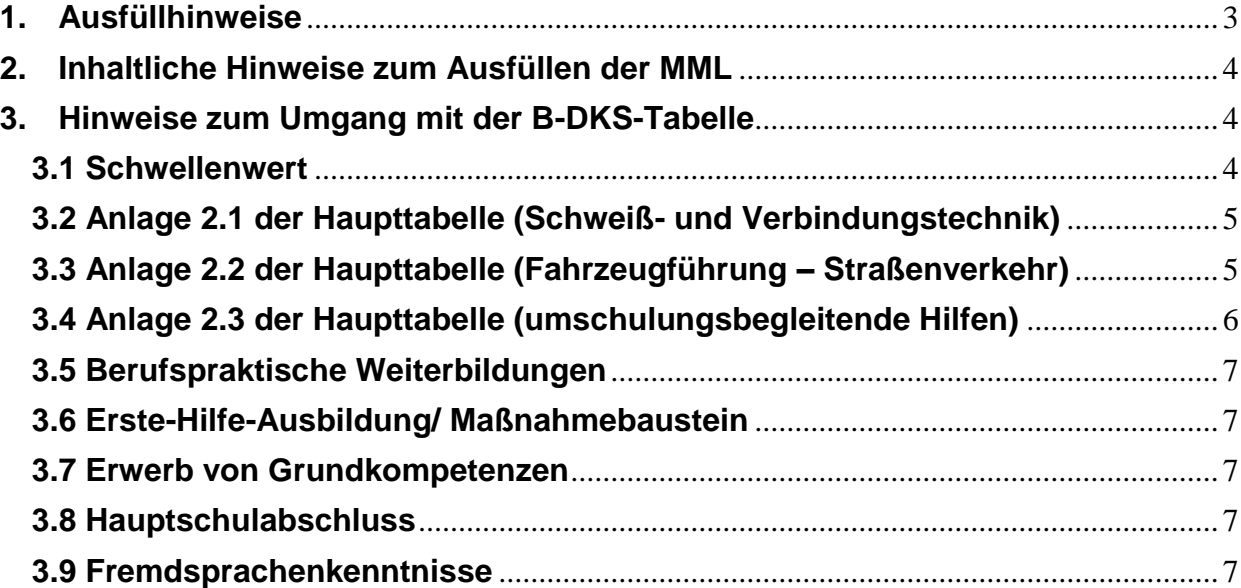

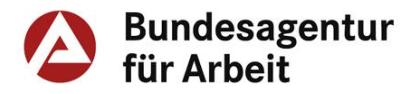

# <span id="page-2-0"></span>**1. Ausfüllhinweise**

# **Tabellenkopf**

Die Vorlagen für die Monatsmeldelisten werden individuell für jede fachkundige Stelle ausgegeben. Der Tabellenkopf ist daher teilweise bereits vorgegeben und schreibgeschützt. Aus auswertungstechnischen Gründen dürfen schreibgeschützte Teile der Vorlage keinesfalls abgeändert werden.

Der **Monat** der Meldung und das **Jahr** müssen in **Zeile 1 Spalten F/G und H** anhand der Auswahlliste eingetragen werden.

### **Spalten**

- Alle **Spalten** müssen vollständig ausgefüllt werden.
	- o Ausnahmen: **Spalten M, N** und **O**: Hier sind nur bei Bedarf Eintragungen vorzunehmen (s.u.).
- **Spalte A** "Bildungsziel": Hier wird das Bildungsziel, bedarfsweise eine prägnante Beschreibung des Maßnahmeinhaltes eingetragen, welches inhaltlich zur Systematikposition passen muss (s. Punkt 2 inhaltliche Hinweise).
- **Spalte B** "Systematikposition": Hier ist die 5-stellige "Systematikposition" laut Klassifikation der Berufe (KldB) 2010 (überarbeitete Fassung 2020) einzutragen. Bei Maßnahmen bzw. Maßnahmebausteinen der Anlagen 2 – Sonderpositionen – sind zur eindeutigen Identifikation diese 5-Steller um die in der jeweiligen Anlage aufgeführten Buchstaben-/ Ziffernkombinationen zu ergänzen.

(Beispiel: "Erwerb des Führerscheins CE mit Vorbesitz  $C^* \rightarrow in$  Spalte B eintragen: 52122\_CEmC).

- Spalte C "Zertifikatsnummer": Hier ist die Nummer einzutragen, die auf dem Zertifikat der Maßnahme vorzufinden ist.
- Spalten D, E, F und G "Bildungsträger": Hier ist die Anschrift des durchführenden Trägers aufzuführen.
- Spalte H "Teilnehmendenanzahl": Hier ist die Teilnehmendenanzahl anzugeben, da diese die Basis für die Kalkulation des Unterrichtskostensatzes ist.
- Spalten I "Unterrichtsstunden" und J "Stunden betrieblicher Lernphase": Hier sind ausschließlich Zahlen ohne Dezimalstellen einzutragen. In der Anzahl der Unterrichtstunden dürfen keine Stunden betrieblicher Lernphase enthalten sein. Bei Maßnahmen mit individueller Verweildauer tragen Sie bitte die Regelverweildauer ein. Sind keine Stunden betrieblicher Lernphase vorgesehen, tragen Sie bitte eine "0" ein.
- **Spalte K** "Gesamtkosten je Teilnehmendem": Hier sind keine Eintragungen vorzunehmen. Der Wert wird anhand der Eingaben in den Spalten I "Unterrichtsstunden" und L "Kosten ie Unterrichtsstunde" **automatisch** berechnet (Gesamtkosten sind alle Lehrgangskosten inkl. z.B. der Prüfungsgebühren, Lernmittel etc. je Teilnehmenden).
- Spalte L "Kosten je Unterrichtsstunde": Hier sind nur Zahlen mit zwei Nachkommastellen einzutragen, da der Unterrichtskostensatz in Euro/Cent ermittelt und abgebildet wird.
- Spalte M "Änderung Zulassung (Datum, nur bei Änderung der Kosten)": Hier ist das Datum **der Änderungszulassung** einzutragen (s.u.).

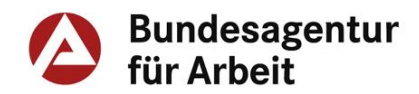

- **Spalte N** "Kostenzustimmung der BA liegt vor": Hier ist gemäß § 179 Abs. 2 SGB III das **Datum der Kostenzustimmung** einzutragen.
- Spalte O "Bemerkungen": Hier können Anmerkungen/Erläuterungen eingetragen werden, sofern dies unbedingt erforderlich ist.

# <span id="page-3-0"></span>**2. Inhaltliche Hinweise zum Ausfüllen der MML**

- In die MML sind alle **Neuzulassungen von Maßnahmen und Maßnahmebausteinen** einzutragen. Das bedeutet, jede einzelne Maßnahme und jeder einzelne Maßnahmebaustein ist in eine eigene Zeile mit den entsprechenden Daten einzutragen.
- **Praktika-Maßnahmebausteine** sind nicht zu melden, da diese für die B-DKS-Ermittlung nicht relevant sind (Kostensatz = Null).
- **Änderungszulassungen, die den Kostensatz betreffen**, d.h. bei denen die **Kosten** gegenüber der ursprünglichen Maßnahme- oder Maßnahmebausteinzulassung geändert wurden, sind in die MML aufzunehmen. Änderungszulassungen aus anderen Gründen, wie z.B. die Aufnahme neuer Standorte, haben keine Auswirkung auf die B-DKS-Ermittlung und sind deshalb **nicht** in die MML einzutragen.
- **Maßnahmeentzüge** haben keine Auswirkung auf die B-DKS-Ermittlung und sind deshalb nicht in die MML einzutragen.
- Es ist sicherzustellen, dass **Bildungsziel und Systematikposition inhaltlich zusammenpassen**. Die Systematikposition folgt dem inhaltlichen Schwerpunkt der Maßnahme. Zusätzliche Maßnahmeteile anderer beruflicher Fachrichtungen haben keinen Einfluss auf die Eingruppierung in die Systematikposition nach KldB 2010 (überarbeitete Fassung 2020).

Das systematische Verzeichnis der KldB 2010 (überarbeitete Fassung 2020) und das alphabetische Verzeichnis der Berufs- und Tätigkeitsbezeichnungen sowie ausführliche Informationen [zur KldB 2010](https://statistik.arbeitsagentur.de/DE/Navigation/Grundlagen/Klassifikationen/Klassifikation-der-Berufe/KldB2010-Fassung2020/KldB2010-Fassung2020-Nav.html) finden Sie im Internetauftritt der Statistik der BA.

Umfassende Informationen zu Berufen befinden sich in [BERUFENET.](http://berufenet.arbeitsagentur.de/berufe/index.jsp)

# <span id="page-3-1"></span>**3. Hinweise zum Umgang mit der B-DKS-Tabelle**

Im Hinblick auf die Kostenzustimmung finden sich nachfolgend weitere Erläuterungen zum Umgang mit der Haupttabelle und den Anlagen.

#### <span id="page-3-2"></span>**3.1 Schwellenwert**

Bildungsziele, für die kein B-DKS ermittelt werden konnte, sind in der Haupttabelle nicht aufgeführt. Für die betreffenden Systematikpositionen ist ersatzweise der jeweilige Schwellenwert aus der Anlage 1 anzuwenden. In den Anlagen 2 – Sonderpositionen – sind die Schwellenwerte mit dem Zusatz "SW" gekennzeichnet.

Es handelt sich bei Schwellenwerten nicht um reguläre B-DKS. Maßnahmen, deren Kostensätze oberhalb des jeweiligen Schwellenwertes liegen, bedürfen einer Zustimmung durch die Bundesagentur für Arbeit. Der 25-prozentige Entscheidungsspielraum der fachkundigen Stellen gilt für den jeweiligen Schwellenwert nicht.

Bundesagentur<br>für Arbeit

FGL 11

# <span id="page-4-0"></span>**3.2 Anlage 2.1 der Haupttabelle (Schweiß- und Verbindungstechnik)**

Die Tabelle weist einen gesonderten B-DKS für die **Fachkraft** im Bereich der Schweiß- und Verbindungstechnik **24422** aus.

Dieser B-DKS soll einerseits zur besseren Unterscheidung bzw. Abgrenzung zu dem Wert für die sonstigen Schweißverfahren beitragen und andererseits ggf. notwendige Kombinationen von verschiedenen Schweißverfahren ermöglichen. In der Regel erfolgt aufgrund der unterschiedlichen Kosten bei den einzelnen Schweißverfahren eine Maßnahmebausteinzulassung. In bestimmten Einzelfällen kann es aber arbeitsmarktlich erforderlich sein, Schweißverfahren in einer Maßnahmezulassung zu kombinieren.

Der B-DKS dient somit für Weiterbildungen, Anpassungsfortbildungen und Spezialisierungen mit schweißtechnischen Inhalten auf Fachkraftniveau.

Beispiele: Schweißtechnische Übungswerkstätte, Grundlagenqualifizierung Schweiß- und Verbindungstechnik, Fachwerkstatt Schweißen mit verschiedenen Schweißverfahren, Fachkraft Schweißtechnik, Internationaler Schweißer mit Prüfung, Fachlehrgang Metallverarbeitung – Schweißtechnik.

Im Unterschied dazu gilt der Wert allerdings **nicht für Umschulungen** oder berufsanschlussfähige **Teilqualifikationen** in folgenden Ausbildungsberufen: Fachkraft für Metalltechnik – Fachrichtung Konstruktionstechnik oder Konstruktionsmechaniker, korrekte Systematikposition/DKZ lt. KldB 2010 ist hier die "24412" sowie für den Anlagenmechaniker die "34342" (siehe B-DKS-Haupttabelle).

Die Systematikposition **24422\_S** (andere Verfahren) ist nur zu verwenden, wenn es sich um einzelne schweißtechnische Verfahren handelt, die nicht in der Anlage 2.1 aufgeführt sind. Diese sonstigen Schweißverfahren sind im Bildungsziel konkret zu benennen.

Beispiele: Kunststoffschweißen, Weich- und Hartlöten, Laserschneiden, Betonstahlschweißen

#### <span id="page-4-1"></span>**3.3 Anlage 2.2 der Haupttabelle (Fahrzeugführung – Straßenverkehr)**

Die beiden Systematikpositionen **52122\_S und 52132\_S** (Güter-/Personenverkehr – Sonstiges) gelten für Maßnahmen/Maßnahmebausteine, deren Inhalte keiner anderen aufgeführten Systematikposition der Anlage 2.2 zuzuordnen sind.

Beispiele: Maßnahmebausteine mit reinen Theoriephasen wie Fachkunde oder Grundwissen für Kraftfahrer.

Bei bestimmten Maßnahmen/Maßnahmebausteinen (z.B. Erwerb der Führerscheine etc.) wurde der B-DKS auf Basis der gesetzlich vorgeschriebenen Dauer (Theorie, Fahrpraxis, Prüfung etc. einschl. eines prozentualen Aufschlages) ermittelt. Daher gilt für diese Maßnahmen der jeweilige B-DKS-Wert immer in Verbindung mit der jeweiligen Dauer.

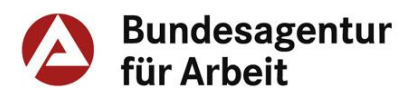

# Beispiele:

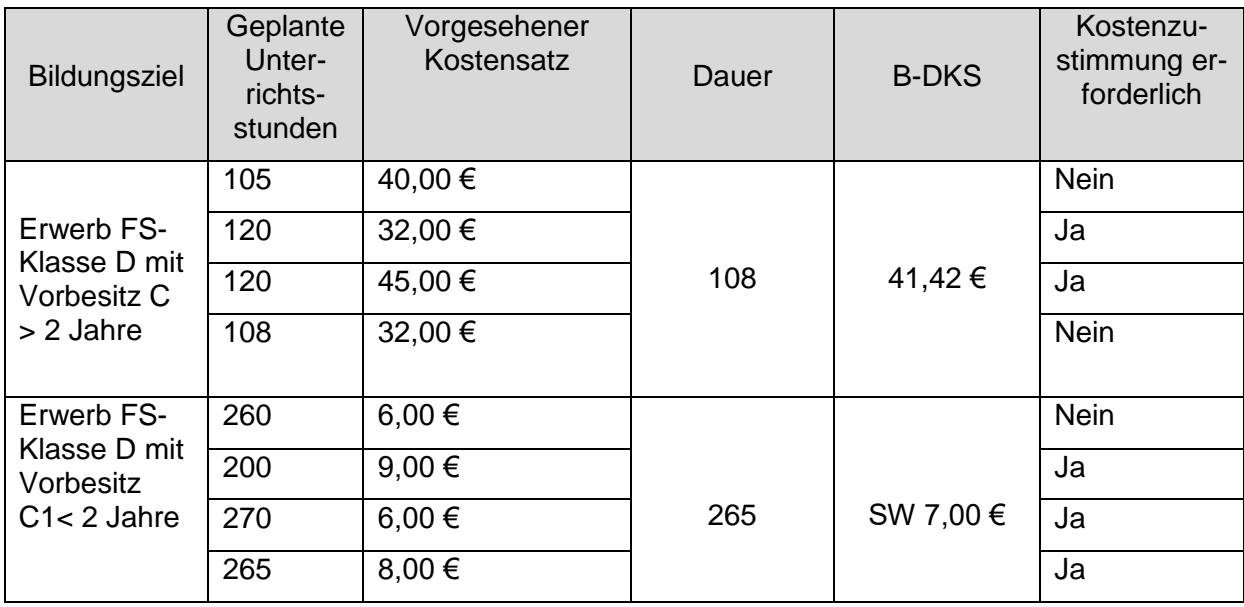

In Bezug auf das Erfordernis der Kostenzustimmung bedeutet dies:

Wird der jeweilige B-DKS um mehr als 25 Prozent (Entscheidungskorridor der FKS) oder wird der Schwellenwert überschritten, bedarf es der Kostenzustimmung.

Wird die jeweilige Dauer gemäß Anlage 2b überschritten, bedarf es ebenfalls der Kostenzustimmung.

# <span id="page-5-0"></span>**3.4 Anlage 2.3 der Haupttabelle (umschulungsbegleitende Hilfen)**

Umschulungsbegleitende Hilfen (ubH) mit oder ohne Lernprozessbetreuung sind keine isoliert zu betrachtenden Maßnahmen, sie kommen nur in Verbindung mit betrieblichen Einzelumschulungen gem. BBiG oder HwO zum Einsatz, wenn es für den Einzelfall notwendig ist. Sie berücksichtigen die Besonderheit, dass bei betrieblichen Einzelumschulungen das Lehrgangskonzept (Ausbildungsrahmenplan) anders als bei Gruppenumschulungen nicht explizit auf die Belange der Umschulenden abgestimmt ist.

Eine ubH beinhaltet Stützunterricht bzw. Nachhilfeunterricht für die jeweiligen Berufsschulfächer. Dieser Unterricht dient der Aufbereitung des Berufsschulunterrichts, der durch die Verkürzung nicht abgedeckt ist, der Nachbereitung des aktuellen Lernstoffes und auch der Vorbereitung auf die Zwischen- und Abschlussprüfung. Die Anzahl der Unterrichtsstunden richtet sich im Rahmen der Durchführung nach den jeweiligen individuellen Bedarfen des Einzelfalls. Es empfiehlt sich jedoch – wegen der parallelen Teilnahme an der betrieblichen Einzelumschulung – höchstens bis zu sieben Unterrichtsstunden für die ubH-Maßnahme wöchentlich vorzusehen.

Der Lernprozess der Teilnehmenden der ubH-Maßnahme kann je nach individuellem Bedarf durch eine gezielte Betreuung bzw. ein Coaching unterstützt bzw. begleitet werden, hierbei handelt es sich nicht um Unterricht. Es geht um die Unterstützung bei den Formalitäten im Umschulungsbetrieb, den Kontakt und Austausch mit Ausbildern im Betrieb und in den Berufsschulen. Ebenso können Tipps zu Lern- und Arbeitstechniken gegeben werden, um das Durchhaltevermögen und die Motivation der Teilnehmenden zu fördern oder den Umgang mit Prüfungssituationen zu trainieren. Sofern erforderlich kann auch die Aufarbeitung persönlicher oder schulischer Problemlagen, eine Krisenintervention erfolgen. Bei Bedarf gehört zur Betreuung eine vorbereitende Integrationsunterstützung z.B. in Form einer Bewerbungsberatung.

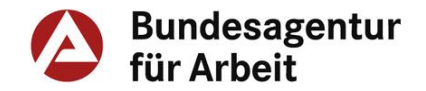

In die MML sind diese Maßnahmen mit UBH\_oLPB bzw. UBH\_mLPB einzutragen.

# <span id="page-6-0"></span>**3.5 Berufspraktische Weiterbildungen**

Berufspraktische Weiterbildungen (BPW) zielen darauf ab, überwiegend durch betriebliche Lernphasen die Wiedereingliederungschancen besonderer Zielgruppen (z.B. Langzeitarbeitslose, Berufsrückkehrende) zu verbessern. In den Unterrichtsphasen werden berufsübergreifende Kenntnisse und Schlüsselqualifikationen sowie i.d.R. niedrigschwellige berufsfachliche Grundlagenkenntnisse (Helferniveau) vermittelt, die Einblicke in mehrere Berufsfelder geben sollen. Der Unterricht dient somit einer grundlegenden Orientierung, die durch die betrieblichen Lernphasen ergänzt und gefestigt werden soll. Im Verhältnis Unterricht/betriebliche Lernphase überwiegen die betrieblichen Lernphasen. In der Regel handelt es sich um Maßnahmen mit feststehendem Verlauf, die von den Teilnehmenden durchgehend absolviert werden. Sofern z.B. viele oder sehr unterschiedliche Berufsfelder abgedeckt werden, die nicht für alle Teilnehmenden geeignet bzw. erforderlich sind, kann eine BPW (sowohl Unterricht als auch betriebliche Lernphase) auch aus einzeln zugelassenen Maßnahmebausteinen bestehen.

Im Zuge der Monatsmeldung ist die Systematikposition anzugeben, mit welcher sich der **inhaltliche Schwerpunkt** der Maßnahme abbilden lässt.

# <span id="page-6-1"></span>**3.6 Erste-Hilfe-Ausbildung/ Maßnahmebaustein**

Sofern es sich um eine Ausbildung in Erster Hilfe analog § 19 Abs. 2 der Fahrerlaubnis-Verordnung handelt, kann diese Ausbildung als FbW i.S. § 180 SGB III angesehen werden. Eine derartige Ausbildung ist darüber hinaus nicht nur im Bereich der Führerscheine erforderlich, sondern ist auch in anderen beruflichen Bereichen eine Voraussetzung bzw. ein verwertbarer Bestandteil beruflicher Tätigkeit.

Diese Maßnahmen sind in die Systematikposition **53122** Ersthelfer einzugruppieren.

# <span id="page-6-2"></span>**3.7 Erwerb von Grundkompetenzen**

Mit dem Arbeitslosenversicherungsschutz- und Weiterbildungsstärkungsgesetz (AWStG) wurde seit 01.08.2016 die Möglichkeit der Zulassung von Maßnahmen zum Erwerb von Grundkompetenzen im Vorfeld einer abschlussorientierten Weiterbildung eröffnet (vgl. § 180 (3) Satz 2 Nr. 2 SGB III). Die inhaltlichen Schwerpunkte liegen in den Bereichen Lesen, Schreiben, Mathematik und Informations- und Kommunikationstechnologie.

Diese Maßnahmen sind in die Systematikposition **71401** Bürohilfskraft einzugruppieren.

# <span id="page-6-3"></span>**3.8 Hauptschulabschluss**

Maßnahmen zum nachträglichen Erwerb des Hauptschulabschlusses nach § 81 (3) SGB III beinhalten, sind immer der Systematikposition zuzuordnen, die sich aus der Zuordnung der berufsbezogenen Inhalte ergibt. Handelt es sich um eine Maßnahme, die ausschließlich den Erwerb des Hauptschulabschlusses vermittelt, ist diese in die Systematikposition **71401** Bürohilfskraft einzugruppieren.

# <span id="page-6-4"></span>**3.9 Fremdsprachenkenntnisse**

Maßnahmen/Maßnahmebausteine, welche **berufsbezogene** Fremdsprachenkenntnisse vermitteln, sind ausnahmslos der Systematikposition **71412** (Fremdsprachsekretäre/-sekretärinnen) zuzuordnen. Die Bildungszielbezeichnung in der MML muss allerdings die zu vermittelnden jeweiligen **fremdsprachlichen Inhalte** entsprechend darstellen.

Beispiele: "Wirtschaftsenglisch mit LCCI-Zertifikat", "Spanisch für Hotel-Gaststättenberufe", "Englisch für technische Berufe". Die Auflistung ist nicht abschließend.